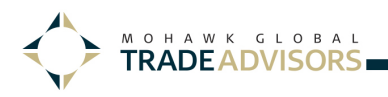

## **Maintaining False Hit Lists for Export Screening**

**Wednesday, December 23, 2015**

Exporters, it's that time of the year. It's a good time to review those compliance practices you haven't looked at in a few months. MGTA wants to provide you with some helpful tips to ease this year's process. False hit lists, kept by exporters, entail the names of companies/people that are similar or identical to entries on government screening lists. Let's take a look at how to make false hit lists more compliant.

The Office of Foreign Asset Controls (OFAC) issued a [False Hit List Guidance Report](http://www.treasury.gov/resource-center/sanctions/OFAC-Enforcement/Documents/false_hit.pdf). Since U.S. economic sanction programs are complex and ever changing, the report provides measures that are helpful in keeping false hit list entries fresh and compliant.

- When there are implementations of new sanctions programs, false hit lists will be amended as needed.
- For customers already on the false hit list, any changes that are made to the customer's information—like a change in place of business, will trigger a review of a false hit list entry.

Read the full list of tips [here](http://www.treasury.gov/resource-center/sanctions/OFAC-Enforcement/Documents/false_hit.pdf). [Contact us](https://mohawkglobalta.com/contact-us/) today for assistance with your export screening procedures.

*By Lauren Felasco* 

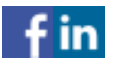

<https://mohawkglobalta.com/maintaining-false-hit-lists-screening/>